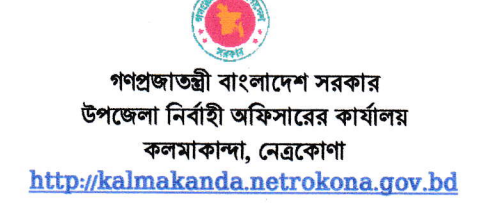

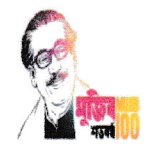

স্মারক নং-০৫..৪৫.৭২৪০.০০০.০৬.০০১.১৯–৭০৩(৫০)

তারিখঃ ১৯ জুলাই ২০২১

## সভার নোটিশ

এতদ্বারা সকল সম্মানিত সদস্যগণের অবগতির জন্য জানানো যাচ্ছে যে, উপজেলা পরিষদের জুলাই,২০২১ মাসের মাসিক সভা আগামী ২৯ জুলাই, ২০২১ খ্রিঃ তারিখ বৃহষ্পতিবার সকাল ১১.০০ ঘটিকায়  $\operatorname{Zoom}$   $\operatorname{Cloud}$   $\operatorname{meeting}$   $\operatorname{App}$  এর মাধ্যমে অনুষ্ঠিত হবে। উক্ত সভায় Zoom Cloud meeting App- এর মাধ্যমে যুক্ত থাকার জন্য অনুরোধ করা হলো। উল্লেখ্য যে, Meeting id- 83528228399 Passcode- 12345

সভার আলোচ্য সচীঃ

- ১। বিগত সভার কার্যবিবরণী পাঠ ও অনুমোদন।
- ২। এডিপি ও বিভিন্ন উন্নয়নমূলক কাজের বিষয়ে আলোচনা।

৩। বিভাগীয় আলোচনা।

8। বিবিধ আলোচনা।

উপজেলা নিৰ্বাহী অফিসার

কলমাকান্দা, নেত্ৰকোণা

কলমাকান্দা, নেত্ৰকোণা।

অনুলিপি সদয় অবগতির জন্য প্রেরণ করা হলোঃ

 $51$  মাননীয় সংসদ সদস্য-১৫৭, নেত্রকোণা  $-51$ 

২। জেলা প্রশাসক, নেত্রকোণা।

৩। চেয়ারম্যান, উপজেলা পরিষদ, কলমাকান্দা, নেত্রকোণা।

কলমাকান্দা, নেত্রকোণা ২৪৩০, বাংলাদেশ। ফোন: (০৯৫২৭)৫৬০০১; ফ্যাক্স: ০৯৫২৭-৫৬০১১, মোবাইল:০১৭১৯৭৩৯৪৮৩ ,ইমেইল:nokalmakanda@mopa.gov.bd Kalmakanda, Netrokona 2430 Bangladesh. Tel: +8809527-56001; Fax: 09527-56011, Mob:01719739483:, Email: unokalmakanda@mopa.gov.bd